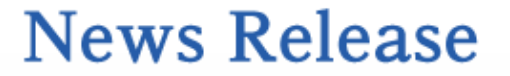

ちょっと先の未来のために私たちにできること

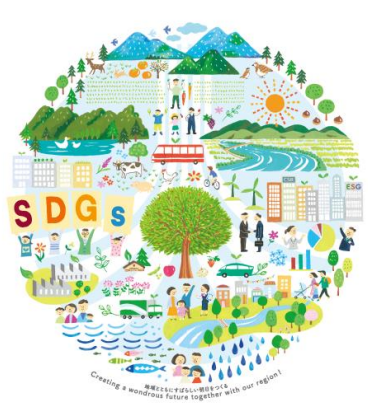

2023 年 12 月 1 日

## マイカーローン の 融資金額 ・ 融 資 期 間 上 限 拡 大 に つ い て

岐阜信用金庫(理事長 好岡 政宏)は、車両価格高騰等に伴い、マイカーローン の多様なニーズにお応えするため、融資金額・融資期間の拡大し、お客さまが利用し やすい商品に改定致しました。

当金庫では、引き続きお客さまが利用しやすく、選ばれる商品・サービスの提供を 行ってまいります。

記

#### 1.取扱開始日

2023 年 12 月 1 日(金)

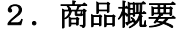

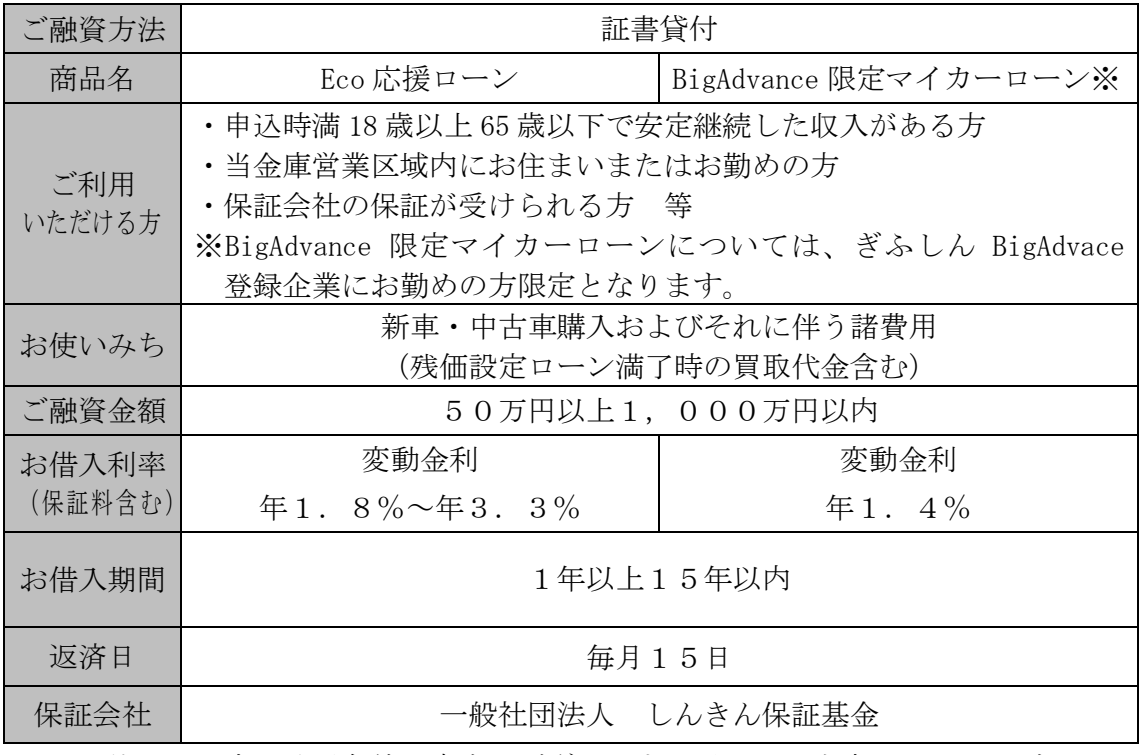

※その他にも所定の取引条件・審査がございます。詳しくは当庫ホームページまたは、 お取引店舗、お近くの窓口でお問い合わせください。

以上

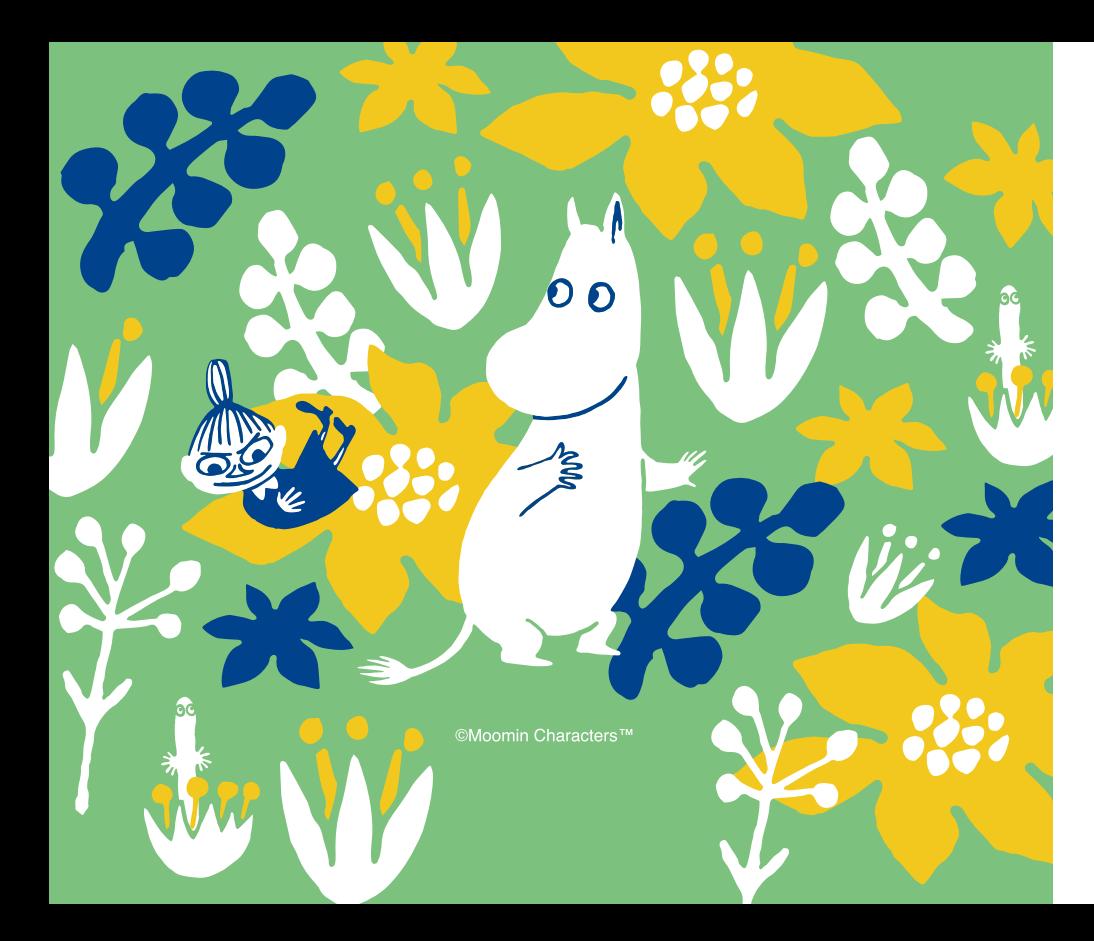

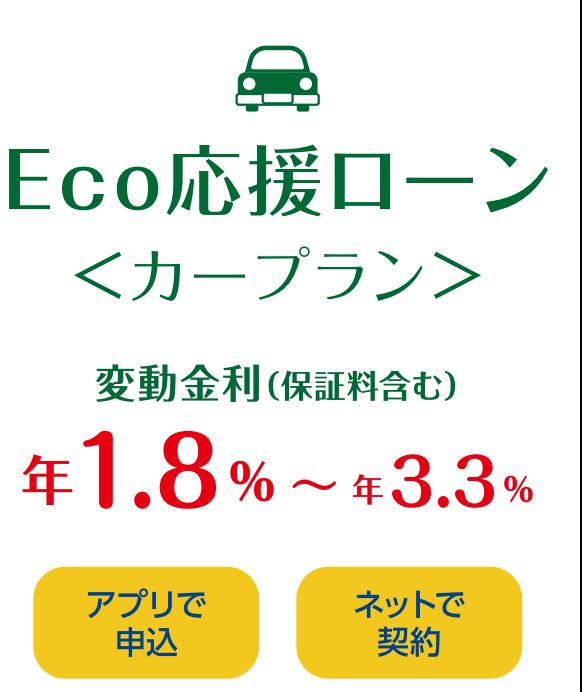

**GIFU SHINKIN BANK** 

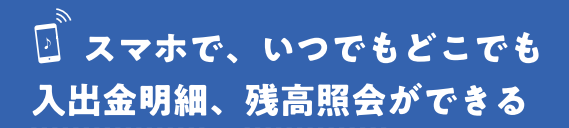

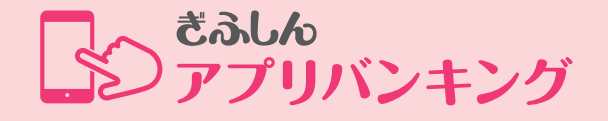

\*入出金明細・残高照会をご利用いただけるのは、キャッシュカードが発行 された普通預金口座(貯蓄預金を含む)をお持ちの個人のお客さまです。 \*本アプリのご利用にかかる通信料はお客さまのご負担になります。 \*本アプリのご利用にあたっては、利用規約をよく読んでご利用ください。 \*ご利用口座の登録にあたっては、支店番号、口座番号、口座名義(姓と名の 間に「空白」を入れてください)、届出の電話番号、キャッシュカードの暗証 番号などが必要です。

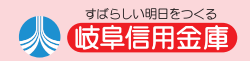

### 「Eco応援ローンくカープラン>|商品概要 (アプリ申込・来店不要)

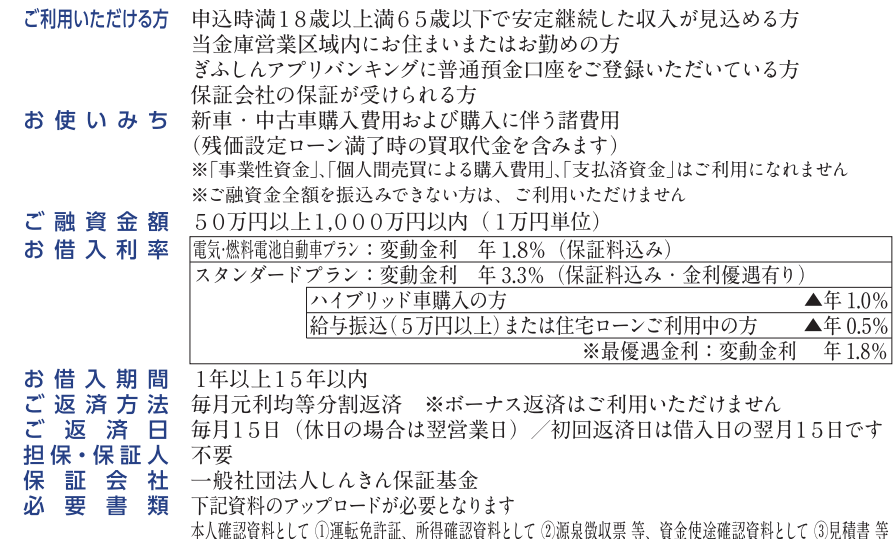

当金庫および保証会社の審査の結果によっては、ご希望に添えない場合がありますので 詳しくはこちら ご了承ください。店頭に説明書をご用意しております。店頭にて返済額を試算いたします。

函<sup>®</sup>0120-6388-03

受付時間/平日9:00~19:00 土曜日9:00~17:00(日・祝休日を除く)

お問合せは

岐阜信用金庫

ダイレクトバンキングセンター

〒500-8562 岐阜県岐阜市神田町6丁目

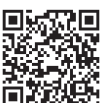

(2023.12.1 現在) 3044866

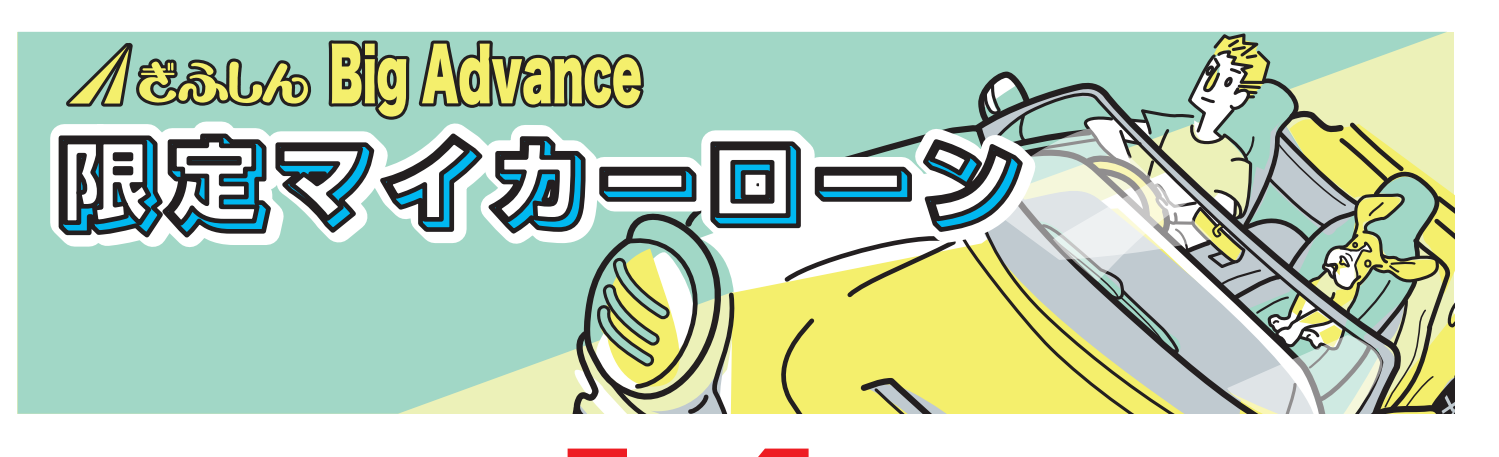

# 変動金利 年 1.4% (保証料込み)

# ぎふしんBig Advance登録企業にお勤めの方限定の特典商品!

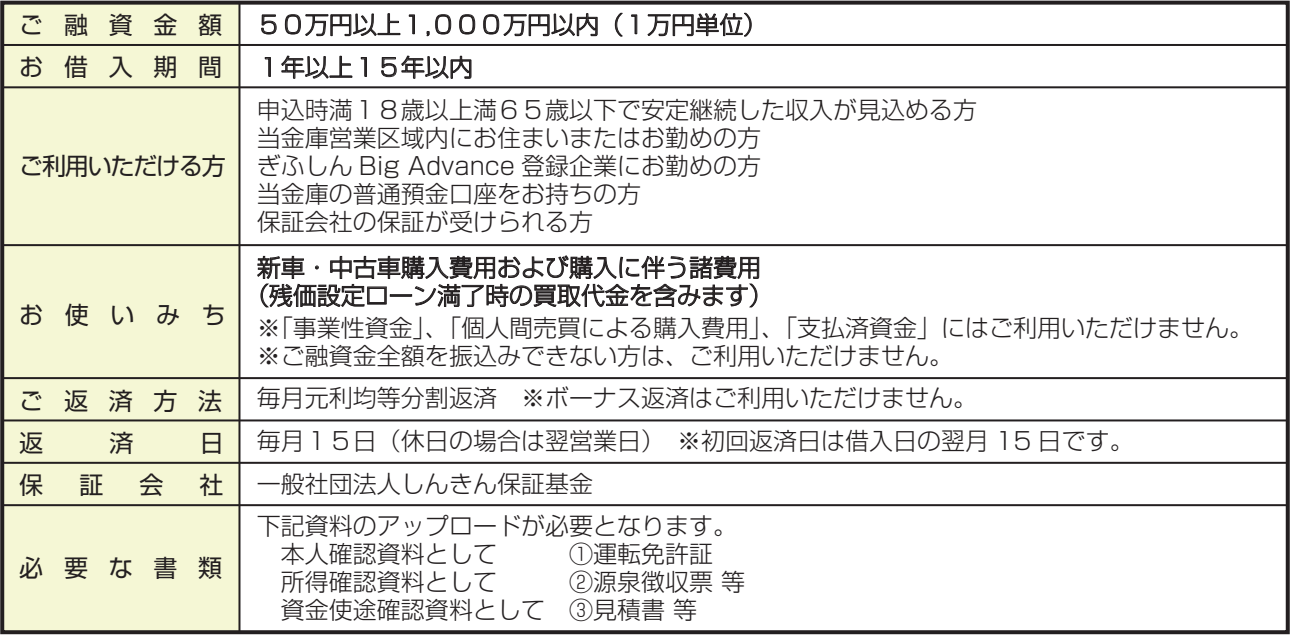

当金庫および保証会社の審査の結果によっては、ご希望に添えない場合がありますのでご了承ください。店頭に説明書をご用意しております。 店頭にて返済額を試算いたします。

#### (お申込みの流れ)

#### **[STEP1]** 仮審査お申込み

- 1. 「ぎふしん Big Advance 限定マイカーローン商品概要」を確認の上、「同意事項」に同意していただくと、保証会社のサイトへ 移動しますので、メールアドレスをご登録ください。
- 2. ご登録いただいたメールアドレスに、保証会社からメールを送信します。**(ドメイン @shk.or.jp)**
- 3. 受信したメールのURLから、申込入力フォーム画面に移ります。必要事項を入力してください。

#### 【STEP2】 仮審査結果通知

ご登録のメールアドレスに審査結果表示サイトのURLをご案内します。 審査状況によっては審査結果のご連絡に時間を要する場合がございます。

#### 【STEP3】 本申込み

返済用預金口座やご融資金の振込先情報を入力していただきます。 また、運転免許証・所得確認資料・資金使途確認資料のアップロード手続きをしてください。

#### 【STEP4】 契約内容の確認

当金庫より、電話にてご契約内容とご融資金の振込日について確認をさせていただきます。

#### 【STEP5】 契約手続

ご登録のメールアドレスに契約専用サイトのURLをご案内します。 契約専用サイトで契約内容をご確認の上、同意してください。

#### 【STEP6】 融資の実行・支払先への振込

お客さまの指定された振込日に融資実行後、支払先へ振込みさせていただきます。お手続きの状況次第では、 振込日がご希望に添えない場合があります。

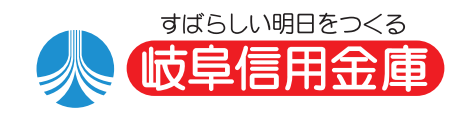

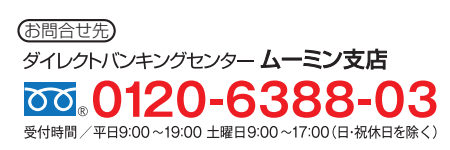

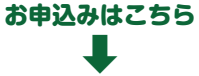

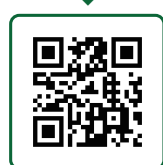

令和 5 年12 月1日現在